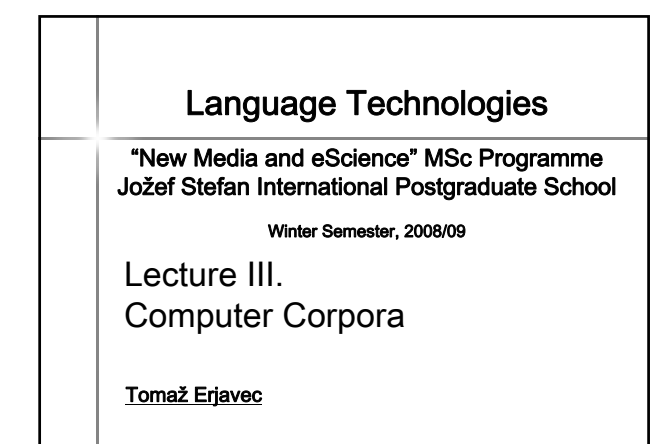

### **Overview of the lecture**

- 1. Background
- 2. Corpus compilation and markup
- 3. Morphosyntactic tagging

# **Background**

- What is a corpus?
- Using corpora
- Characteristics of a corpus
- Typology of corpora
- History
- Slovene language corpora

#### **A corpus is ~**

- $\blacksquare$  a large collection of texts
- $\blacksquare$  in digital format
- $\blacksquare$  language "as it is"
- $\blacksquare$  a sample of the language it is meant to represent
- used for describing language<br>(descriptive/empirical linguistics)

### **A more precise definition**

- **corpus** (plural *corpora*) is Latin for *body*
- Guidelines of the Expert Advisory Group on Language Engineering Standards, EAGLES:
	- **Corpus**: A collection of pieces of language that are<br>selected and ordered according to explicit linguistic criteria<br>in order to be used as a sample of the language.<br>- **Computer corpus**: a corpus which is encoded in a<br>st
	-
- For computer scientists: a dataset

### **Using corpora Using corpora**

- **Applied linguistics:** Lexicography: making dictionaries (first users of corpora) – *Translation studies*: translation equivalents with contexts<br>translation memories, machine aided translations<br>– *Language learning*: real-life examples, curriculum<br>development
	-
- Corpus linguistics:
	- linguistics based not on introspection, but on observation of real data
	-
	-
- *Language technology*:<br>
 testing set for developed methods;<br>
 *training set* for inductive learning<br>
(statistical Natural Language Processing)

### **Characteristics of a (good) corpus (good) corpus**

- *Quantity*:<br>the bigger, the better
- **a** *Quality* :
- the texts are authentic; the mark-up is validated Simplicity:
- the computer representation is understandable, with the markup easily separated from the text Documented:
- the corpus contains bibliographic and other meta data

### **Typology of corpora I. Typology of corpora I.**

- **Medium:** 
	- written language
	- *spoken language* (spoken, but in writing / transcription)
	- speech corpora (actual speech signal)
- **Content:** 
	- reference corpora (representative), e.g. BNC – sub-language corpora (specialised), e.g. COLT
	-
- Structure:<br>- corpora with *integral* texts
	- corpora or of text samples (historical and legal reasons) e.g. Brown

### **Typology of corpora II Typology of corpora II**

#### ■ Time:

- static corpora
- monitor corpora (language change)
- Languages: Languages:
	- monolingual corpora
	- multilingual parallel corpora (e.g. Hansard, Europarl)
	- multilingual comparable corpora
	-
- Annotation:  $-\rho$  *hain text* corpora
	- annotated corpora

#### **Reference corpora**

Characteristics:

- a sample of the "complete " language
- large, expensive, detailed and explicit design criteria
- typically of contemporary language
- documented and annotated
- legaly clean, available
- Criteria for including texts:
	- representativeness : corpus includes "all " text types
	-
	- balance : the sizes of text type samples are in proportion to their "importance" for the speakers of the language
- metodhodology v.s. practical constraints
- 

## **History History** History of computer corpora: First milestones: Brown (1 million<br>
words) 1964; LOB (also 1M) 1974<br>
The spread of reference corpora:<br>
Cobuild Bank of English (monitor,<br>
100...200...M) 1980; BNC (100M)<br>
1995; Czech CINC (100M) 1998;<br>
Croatian <u>HNK</u> (100 ■ Slovene language reference<br>corpora: <u>FIDA</u> (100M), <u>Nova</u><br><u>Beseda</u> (100M...) 1998; <u>FIDA+</u><br>(600M) 2006. ■ EU corpus oriented projects in the<br>'90: NERC, <u>MULTEXT-East,</u>...<br>■ Language resources brokers: <u>LDC</u><br>1992, <u>ELRA</u> 1995 Web as Corpus (2000) more, larger, for more languages, with diverse annotations History of Computational linguistics: 1950 -- 1960: empiricism weak computers: frequency lists ■ 1970 -- 1980: cognitive<br>modeling (generative<br>approaches, artificial<br>intelligence)<br>deep analysis / "basic<br>science": computational<br>linguistics<br>190 -- ...: empiricist<br>revival, also combined<br>approaches<br>quantity / usefulness

### **Slovene language corpora Slovene language corpora**

2000 -- ...: The Web

- Monolingual reference corpora:<br>■ ZRC SAZU: <u>Beseda</u>, 1998; <u>Nova beseda</u>, 2000-<br>■ DZS, Amebis, FF, IJS: <u>FIDA</u>, 1998, <u>FidaPlus</u>, 2006
- 
- Parallel corpora:
- IJS: <u>MULTEXT-East</u> 1998--, <u>IJS-ELAN</u> 1999--, <u>SVEZ-IJS</u>, 2004, <u>JRC-</u><br>- <u>ACOUIS</u>, 2006<br>■ SVEZ: EuroKorpus
- 
- FF: TRANS, 2002 UP: Turist Corpus, 2008

Speech corpora:

- 
- Laboratory for Digital Signal Processing, University of Maribor:<br>SpeechDat, ONOMASTICA...
- Laboratory of Articifical Perception, Systems and Cybernetics, University of Ljubljana : SQEL, GOPOLIS,...

### **II. Compilation and II. Compilation and markup of corpora markup of corpora**

•Steps in the preparation of a corpus •What annotation can be added to the text •Computer coding of corpora

•Markup Methods

### **Before making your own corpus** check if an appropriate corpus is already available google

- corpora@lists.uib.no
- **LDC, ELRA**

### **Steps in the preparation of a corpus of a**

- 1. Choosing the component texts and acquiring digital originals acquiring digital originals
- 2. Up-translation to standard format
- 3. Linguistic annotation
- 4. Documentation
- 5. Use and Dissemination

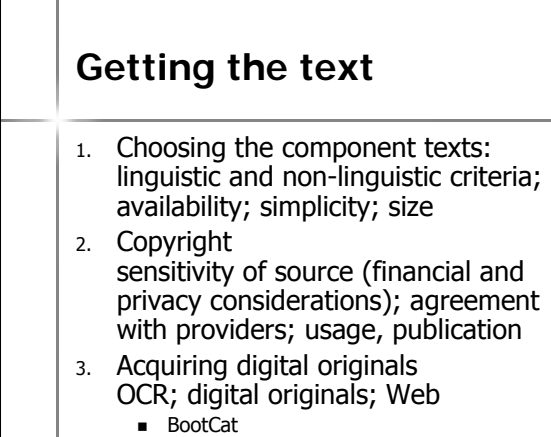

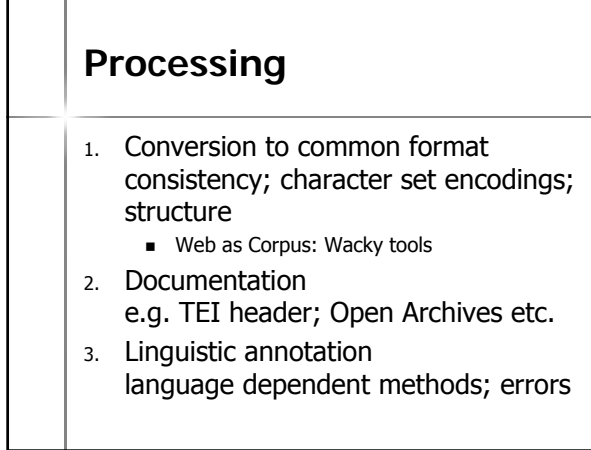

### **Use and dissemination**

- **Using the corpus:** 
	- concordancer (linguists)<br>e.g. <u>NovaBeseda</u>, <u>FidaPLUS, SKE</u>, <u>iKorpus</u>
	-
	- statistics extraction<br>
	 development of new methods for analysis
- **Dissemination:** 
	- legalities (source copyright, corpus use
	- agreement) – mode: concordancer or dataset

6

### **Computer coding of Computer coding of corpora corpora**

■ Encoding must ensure – durability

- interchange between computer platforms – interchange between applications
- Basic standard: Extended Markup Language, XML – a number of companion standards and technologies: XSLT, XML Schema, ISO Relax NG, XPath, XQuery, ... XSLT, XML Schema, ISO Relax NG, XPath, XQuery, ...
- The vocabulary of annotations for corpora and<br>other language resources are defined by the Text<br>Encoding Initiative, TEI
- XML/TEI used much wider than just for corpora: – annotation of dictionaries: <u>English-Slovene, Japanese-</u><br>\_ <u>Slovene</u> (from <u>jaSlo</u>)<br>– for annotating <u>text-critical editions</u>
	-

## **Corpus annotation**

- Annotation = interpretation
- Documentation about the corpus (example)
- Document structure (example)
- 
- Basic linguistic markup: sentences, words<br>Basic linguistic markup: sentences, words (example), punctuation, abbreviations (example) Lemmas and morphosyntactic descriptions Lemmas and morphosyntactic descriptions (example)
- Syntax (example)
- Alignment (example)
- Terms, semantics, anaphora, pragmatics, intonation,...

### **Example: TEI header Example: TEI header**

<teiHeader id="ecmr.H" type="text" lang="sl-en" creator=ET status="update"<br>date.created="1999-04-13" date.updated="1999-06-22" ><br><fileDesc>

- etitleSmrt><br>
etitle lang="sl">Ekonomsko ogledalo; 13 &scaron;tevilk 98/99</title><br>
etitle lang="en">Slovenian Economic Mirror; 13 issues, 98/99</title><br>
etitle lang="en">Slovenian Economic Mirror; 13 issues, 98/99</title><br>
- 
- 
- 
- 
- 
- </respStmt><br></titleStmt> ...

#### **Example: text structure Example: text structure**

<quote id="Osl.1.8.18" rend="center;it">

<lg id="Osl.1.8.18.1"><br>| <| id="Osl.1.8.18.1.1">Tam pod kostanjevim drevesom</l><br>|<| id="Osl.1.8.18.1.2">izdala si me,</l>

 $\le$ l id="Osl.1.8.18.1.3">izdal sem te, $\lt/$ |>

<l id="Osl.1.8.18.1.4">ne da bi trenila z o česom.</l>

 $<$ /lg> </quote>

- $<$ p id="Osl.1.8.19">
- <s id="Osl.1.8.19.1">Trije možje se niso niti ganili.</s><br><s id="Osl.1.8.19.2">Toda ko je <name>Winston</name><br>znova pogledal v Rutherfordov propadli obraz, je opazil, da so<br>njegove oči polne solz.</s> ...<br>

### **Example: Example: morphosyntactic tagging**

 $<$ s id="Osl.1.2.2.1">

- <w lemma="biti" ana="Vcps -sma">Bil</w>
- <w lemma="biti" ana="Vcip3s--n">je</w>
- <w lemma="jasen " ana="Afpmsnn">jasen</w><c>,</c> <w lemma="mrzel" ana="Afpmsnn">mrzel</w>
- <w lemma="aprilski" ana="Aopmsn">aprilski</w>
- <w lemma="dan" ana="Ncmsn">dan</w>
- <w lemma="in" ana="Ccs">in</w>
- <w lemma="ura" ana="Ncfpn">ure</w>
- 
- 
- <w lemma="biti" ana="Vcip3p--n">so</w> <w lemma="biti" ana="Vmps -pfa">bile</w> <w lemma="trinajst" ana="Mcnpnl">trinajst</w><c>.</c>

 $<$ /s>

...

#### **Example: alignment Example: alignment** <linkGrp id="Oslen.1" type="body" targtype="s" <linkGrp id="Oslen.1" type="body" targtype="s" domains="Oen Osl"> domains="Oen Osl">  $\langle$ link xtargets="Osl.1.2.2.1 ; Oen.1.1.1.1"> <link xtargets="Osl.1.2.2.2 ; Oen.1.1.1.2"> <link xtargets="Osl.1.2.3.1 ; Oen.1.1.2.1"> <link xtargets="Osl.1.2.3.2 ; Oen.1.1.2.2"> <link xtargets="Osl.1.2.3.2 ; Oen.1.1.2.2"> ... <link xtargets="Osl.1.2.6.5 ; Oen.1.1.5.5"> <link xtargets="Osl.1.2.6.6 ; Oen.1.1.5.6 Oen.1.1.5.7"> <link xtargets="Osl.1.2.6.6 ; Oen.1.1.5.6 Oen.1.1.5.7">  $\langle$ link xtargets="Osl.1.2.6.7; Oen.1.1.5.8">

### **Methods for linguistic markup**

- hand annotation: documentation, first steps generic (XML, spreadsheet) editors or specialised editors
- semi-automatic: morphosyntactic and other linguistic annotation cyclic approach: machine, hand, validate, correct, machine, ...
- machine, with hand-written rules: tokenisation
- regular expression<br>■ *machine, with inductively built models from annotated data*:<br>"supervised learning"; HMMs, decision trees, inductive logic<br>programming,...
- machine, with inductivelly built models from un-annotated machine, machinese......<br>data:<br>"unsupervised leaning"; clustering technigues
- **p** overview of the field

## **III. Morphosyntactic III. Morphosyntactic tagging**

- Better known as part -of-speech (PoS) tagging
- Tagging is the task of labeling each word in a
- sequence of words with its appropriate part-of-speech Words are often ambiguous with respect to their POS:  $-$  saw  $\rightarrow$  singular noun
	- $-$  saw  $\rightarrow$  past tense of verb see
- **Purposes and applications (examples):** 
	- pre-processing step for further analyses:
		- **e** lemmatisation
		- syntactic structure, etc.
	- text indexing, e.g. nouns are more useful than verbs
	- pronunciation in speech processing

### **Steps in tagging**

- $\blacksquare$  for each word token in text the tagger needs to know all its possible tags  $\div$  > a morphological lexicon
- $\blacksquare$  given the context in which the word appears in, the tagger must decide in the correct tag:

– he saw/V a man carrying a saw/N

 $\blacksquare$  so, tagging performs a limited syntactic disambiguation

### **Example: Penn Treebank**

Under/IN the/DT proposal/NN ,/, Delmed/NNP would/MD issue/VB about/IN 123.5/CD million/CD additional/JJ Delmed/NNP common/JJ shares/NNS to/TO Fresenius/NNP at/IN an/DT average/JJ price/NN of/IN about/IN 65/CD cents/NNS a/DT share/NN ,/, though/IN under/IN no/DT circumstances/NNS more/JJR than/IN 75/CD cents/NNS a/DT share/NN ./.

### **PoS taggers PoS taggers**

- $\blacksquare$  Most taggers induce the language model from a hand-annotated corpus
- Typically, two resources are induced: Typically, two resources are induced:
	- $-$  lexicon, giving the possible tags of a word and their frequencies in the training corpus
	- $-$  how the tag of a word depends on its local context

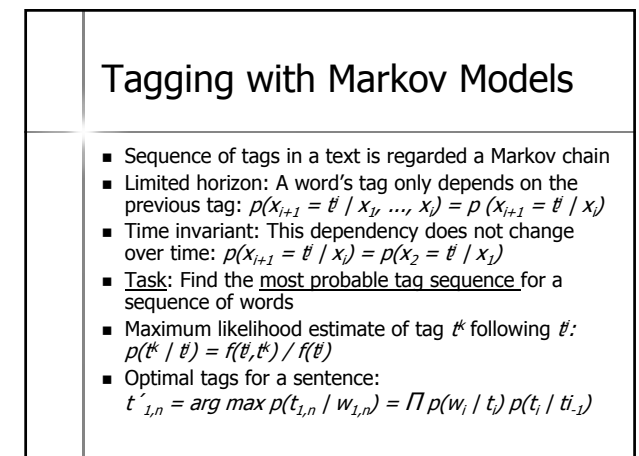

### **Most popular Markov model tagger model tagger**

- TnT (Trigrams 'n Tags)
- $\blacksquare$  induces lexicon and tag trigrams from the training corpus
- has heuristics to tag unknown words
- $\blacksquare$  has no problem with large tagsets
- fast in training and tagging
- $\blacksquare$  freely available for non-commercial use: http://www.coli.uni-saarland.de/~thorsten/tnt/
- **but only as a Linux executable**

### **TreeTagger TreeTagger**

- **uses decision trees**
- $\blacksquare$  relatively fast
- comes with lots of models for various languages
- executables freely available http://www.ims.uni-stuttgart.de/projekte/corplex/TreeTagger/

### Transformation-based Tagging (TbT)

- 
- Basic idea: transform an imperfect tagging into one with fewer errors by changing wrong tags Features that trigger changes can be conditioned on words and on more context and are user specified
- **Components:**
- specification of transformations learning algorithm: constructs a ranked list of transformations
- A transformation consists of two parts: – triggering environment + rewrite rule
- **Examples:**
- if previous tag is TO and current tag is NN then change it to VB if one of previous two words is n't and current tag is VBP then change it to VB
- if next tag is JJ and current tag is JJR then change it to RBR if one of previous three tags is MD and current tag is VBP then change it to VB

### **Yet another Tagger Yet another Tagger**

For a while, trying out new approaches to tagging was in fashion

- **Maximum Entropy taggers**
- **Support Vector Machine taggers**
- **Memory based taggers**
- …

#### **Tagsets Tagsets**  $\blacksquare$  A tagset is a set of part-of-speech tags Classical 8 classes (Thrax, 100 BC): noun, verb, article, participle, pronoun, preposition, adverb, conjunction But all tagset use more tags than that! Criteria: Criteria: specifiability: degree to which humans use the tagset uniformly on the same text – accuracy: evaluation of output on tagged text – suitability for intended application

### **Tagsets for English** ■ For English, there exist several tagsets:<br>Brown, CLAWS, Penn, ... English tagsets include PoS + some other English tagsets include PoS + some other morphological (inflectional) properties: 30 -80 tags Penn Treebank Tagset for English: 37 tags, e.g. – JJ adjective, positive – JJR adjective, comparative – JJS adjective, superlative – NN non-plural common noun – NNS plural common noun – NNP non-plural proper name – NNPS plural proper name – IN preposition – …

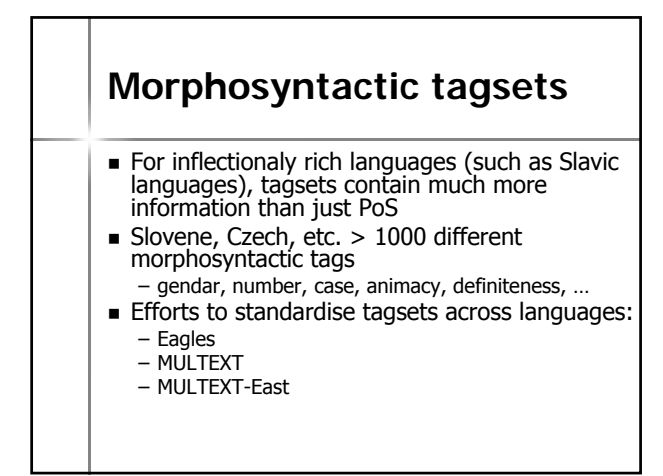

### **MULTEXT-East**

- **EU** project in '90s: development of language resources for Central and East-European languages
- $\blacksquare$  also development of morphosyntactic specifications, lexica and annotated corpus
- **Parallel annotated corpus:** Orwell's 1984
- Several later releases, V3 in 2004
- Project Web site: http://nl.ijs.si/ME/

### **MULTEXT-East morphosyntactic East morphosyntactic specifications specifications**

 $Specify$ 

- what morphosyntactic features particular<br>languages distinguish,
- what their names and values are,
- how they can be mapped to tags<br>(morphosyntactic descriptions, MSDs)
- 
- e.g. that Ncms is: – a valid for Slovene
	-
	- is equivalent to *PoS:Noun, Type:common,*<br>Gender:<u>m</u>asculine, Number:singular
- http://nl.ijs.si/ME/V3/msd/html/ http://nl.ijs.si/ME/V3/msd/html/

## **JOS morphosyntactic JOS morphosyntactic specifications specifications**

only for Slovene

- based on MULTEXT-East but changed some features and lexical assignments
- also moved to 100% XML/TEI encoding
- $\blacksquare$  bi-lingual (Slovene and English)
- $\blacksquare$  also made annotated corpora: – jos100k (hand validated) – jos1M (partially hand validated)
- http://nl.ijs.si/jos/ still work in progress!